# **ISkysoft Data Recovery Crack With Keygen Download**

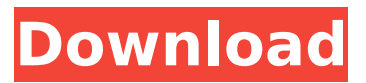

## **ISkysoft Data Recovery Crack Free [32|64bit]**

========= Cracked iSkysoft Data Recovery With Keygen is a reliable, easy to use and practical application designed to help you recover files deleted by mistake on your USB stick, local drives or some other storage device. iSkysoft Data Recovery Cracked 2022 Latest Version gives you a list of files that were found and, as a result, you can restore lost emails, photos, videos, documents, MP3 files, music, etc. Key features:  $= == == == == == -$  Easy to use wizard that allows you to find and restore deleted files. - Flexible file recovery. - Supports a plethora of file formats such as JPEG, MP3, BMP, GIF, TIFF, WAV, AVI, WMA, WMV, MPEG, 3GP, MOV, MPG, MP4, MP3, etc. - Works with various storage devices such as USB sticks, memory cards, pen drives, camcorders, digital cameras, SSDs, etc. - Advanced preview function allows you to preview the files before restoring them. - Files can be recovered with their complete folder structure or without the said structure. - Automatically detects your hardware resources and adjusts their priority in the process of the file recovery. System requirements:  $== == == == == ==$  - Windows XP/Vista/7/8 - 256 Mb RAM - 200 Mb free space on the target drive - A connection to the target drive. Evaluation version available!  $=========== = T_0$ access the free evaluation version please visit the following link: ... By using this site you agree to the Terms of Use and Privacy Policy. GDPR disclaimer: This site is not intended for use by businesses or individuals based outside the EU. This site is not intended to be used by EU data subjects or in any other context subject to EU data protection law.Application of dry film solid-phase microextraction to the determination of polycyclic aromatic hydrocarbons in sediment. Solid-phase microextraction (SPME) was evaluated as a method for the determination of polycyclic aromatic hydrocarbons (PAHs) in a marine sediment. Two different SPME fibers were evaluated: Merck polydimethylsiloxane (PDMS) fiber and polyacrylate (PA) fiber. The SPME experiments were carried out under three different conditions: SPME coupled with

#### **ISkysoft Data Recovery Activation Code X64**

Can you recall the last time you lost your files? Whether you deleted some files accidentally or some of the data was lost during transfer leaving the files were corrupted, it is likely that you are looking for a tool to help you recover the lost data. iSkysoft Data Recovery Activation Code is a user-friendly program that enables you to retrieve files deleted by mistake from USB sticks, local drives or other devices connected to your computer. Includes an easy-to-use recovery wizard function The application is designed to speed up and make file rescue as smooth as possible. As a consequence, it comes with an intuitive wizard that enables you to find deleted data seamlessly. More exactly, the wizard mode asks you to specify the type of data you want to recover to narrow the search. Therefore, you can set

the app to scan for photos, emails, videos, MP4 or audio files, documents only or all types of files. The program also allows you to specify the location of the deleted files – if this information is available – and to determine if you want to recover files with their complete folder structure. Can recover a plethora of file types The strong point of the application is that it supports a plethora of file formats, some of which you can preview in the dedicated panel before restoring. Among the type of files you can recover via the application, you can count PST, RAR, PNG, M4V, MPG, SIT, JPG, XLS, AIFF, PDF, DNG, GIF, so on and so forth. It is necessary to mention that the program works with numerous devices, including digital cameras, memory cards, camcorders, SSDs or pen drives to name a few. It goes without saying that you need to connect the desired device to your PC in order to scan it and restore the lost data. A quick solution to recovering lost data Supporting a plethora of file formats and working with numerous devices commonly used with desktop computers, iSkysoft Data Recovery For Windows 10 Crack can come in handy when you want to recover files that were corrupted or that you erased by mistake from your drives.Great Barrier Reef keys climate reforms Updated The Federal Government has announced more than \$20 million for the Great Barrier Reef, warning it will not stand idly by if the reef is seriously damaged. Environment Minister Greg Hunt said he would take legal action against the fossil fuel industry to force it to change its behaviour. Mr Hunt said that if the reef suffered damage, the Government aa67ecbc25

## **ISkysoft Data Recovery [Mac/Win]**

iSkysoft Data Recovery is a straightforward software that enables you to retrieve data, which was deleted by mistake from your devices. You can recover data, files and folders of any type from USB, SSD, hard drives, digital cameras, camcorders and even memory card reader. How to List Files in Diskpart? Overview In this tutorial i will give an overview of how you can list the files in a disk partiton. Just as with the basics of a computer, disk partitions are a basic part of the data that we store in the computer. Disks are physical tools and if you need to do anything with the data you have stored on your computer you must make sure to keep that data safe. As it is just bits of data on disks, you may think it will be easy to mess up, but you may not be aware of what you can do to your disks if you do not keep your data safe. One way to keep your data safe would be to back it up on another storage method. Backing up your data means copying all of your data to an external location, so you can recover it in case you need to. Do not use your computer, in this case a laptop. DiskPart is the way to access and manipulate the files on your hard disks. As you may have guessed, DiskPart is a part of the tools that are included in Windows and it is a command line tool. Most of you, if you have experience in using Windows command line have tried to open the command prompt window to access DiskPart. It may seem scary at first and you can feel a bit overwhelmed. But it is one of the tools that you need to fully utilize your computer. It is a powerful tool that can move data from disk to disk or even resize disk partition by just clicking a button. You must know and understand all of the windows features. It will be a lot easier for you to use DiskPart if you are aware of how to navigate and how to manipulate disk partitions. There are many commands you need to know. Each of these commands can be used to move, copy or resize disk partitions. Each command can be executed from command prompt or Diskpart. Here we will only cover the first two commands. Diskpart Feature Location For these commands, you need to access the Diskpart feature. This is a command line utility and can be found in the DiskPart folder. There are two ways to access it

#### **What's New in the?**

Unleash your Mac's full potential with the help of the Restoration Point Mac Software Suite. In this bundle, you will find three software tools: 1) Recovery, 2) System Information and 3) Password Vault. The software utilities are all part of the Restoration Point Mac Software Suite and are available for free for use by the end user. This enables anyone to perform the following functions: Recover files lost due to unexpected shutdown Restore damaged or corrupted system files Resolve unrecognized Mac hard drives Repair problems with the anti-virus protection Recover and run a lost admin password Resolve login issues with FileVault 2 or FileVault 1 Repair boot issues, such as lost or damaged startup items

Resolve problems associated with system changes How to install & how to use: In order to run the software utilities, you first need to download and install the software onto your Mac. With the help of the included Downloader application, the software will be automatically added to your Applications folder. Run the Recovery application to recover lost files and folders and to perform other tasks such as cleaning the Recycle Bin. The System Information utility is used to examine the internal resources of your Mac such as number of hard disks, memory, installed application and installed packages. The Password Vault utility is a password management tool that stores your administrator, user and personal passwords into a single place. It allows you to access and enter your passwords easily anytime from anywhere. Features: Bundled with 3 powerful Mac software tools All software tools are free for the end user All the software tools can be used on Mac OS X 10.10 - 10.14 System Requirements: Mac computer (Mac OS X 10.10 – 10.14 is required) 1 GHz processor or faster 2 GB RAM or more (available for Mac OS X 10.10) 6 GB or more free space available (available for Mac OS X 10.10) To connect your Mac to the internet or to install additional applications or software, you will need a broadband internet connection.Q: jQuery animation function is not working on php page I have a jQuery animation function that is not working as expected on a php page. The function is a simple slide up and down. It works fine on the xhtml page.

## **System Requirements For ISkysoft Data Recovery:**

Windows Mac OSX Linux Minimum: OS: Windows 7, 8, 8.1, 10 CPU: Intel 2.3GHz or faster RAM: 1GB DirectX: Version 11 DirectX Shader Model: Version 5 Network: Broadband Internet connection Sound Card: DirectX Compatible Additional Notes: You must be connected to the Internet to download the game Steps: Download and install the game. Be sure to activate Steam

[https://progressivehealthcareindia.com/2022/07/11/scientific-calculator-precision-63-crack-free-mac](https://progressivehealthcareindia.com/2022/07/11/scientific-calculator-precision-63-crack-free-mac-win-2022/)[win-2022/](https://progressivehealthcareindia.com/2022/07/11/scientific-calculator-precision-63-crack-free-mac-win-2022/) [http://awaazsachki.com/wp-content/uploads/Propeller\\_Design\\_\\_Product\\_Key\\_Full\\_Free\\_April2022.pdf](http://awaazsachki.com/wp-content/uploads/Propeller_Design__Product_Key_Full_Free_April2022.pdf) <https://losoxla.net/iconizer-crack-serial-key-free/> <https://medicilearningit.com/wodvpn-crack-download/> <http://www.studiofratini.com/gamepad-map-4-14-3-free-for-pc-latest-2022/> [http://youthclimatereport.org/wp-content/uploads/2022/07/British\\_Sketches\\_Free\\_Screensaver.pdf](http://youthclimatereport.org/wp-content/uploads/2022/07/British_Sketches_Free_Screensaver.pdf) [https://bixiehive.com/wp-content/uploads/2022/07/Talking\\_Keys\\_Download\\_3264bit.pdf](https://bixiehive.com/wp-content/uploads/2022/07/Talking_Keys_Download_3264bit.pdf) <https://waclouds.com/wp-content/uploads/2022/07/PeerGuardian.pdf> <https://in-loving-memory.online/xilisoft-dvd-to-3gp-suite-crack-license-key-full-free/> <https://savosh.com/tweaknow-powerpack-2011-portable-crack-download-april-2022/> <https://ksycomputer.com/easyxml-crack-for-pc/> <http://shaeasyaccounting.com/clo-viewer-crack-activation-mac-win/> <https://noubart.com/wp-content/uploads/2022/07/FindMirc.pdf> <https://esport-ready.com/wp-content/uploads/2022/07/bartwesl.pdf> <http://www.caribbeanequipmenttraders.com/wp-content/uploads/2022/07/ellalang.pdf> <https://malekrealty.org/joyce-audio-converter-crack/> <https://ursgift.com/wp-content/uploads/2022/07/ZennoPoster.pdf> <https://www.travelrr.com/qwertick-crack-product-key/> <http://nmcb4reunion.info/wp-content/uploads/2022/07/saffgef.pdf> <https://buri.site/wp-content/uploads/2022/07/ZenKEY.pdf>